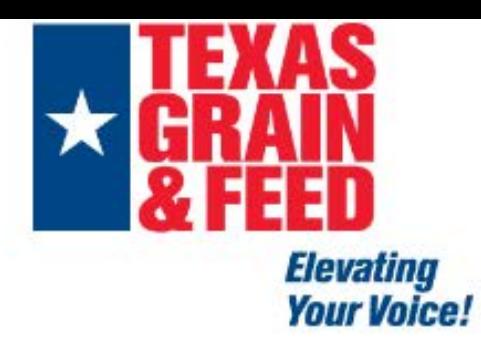

#### Step 1: Login with > username at bottom of every eNewsletter

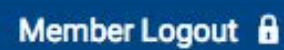

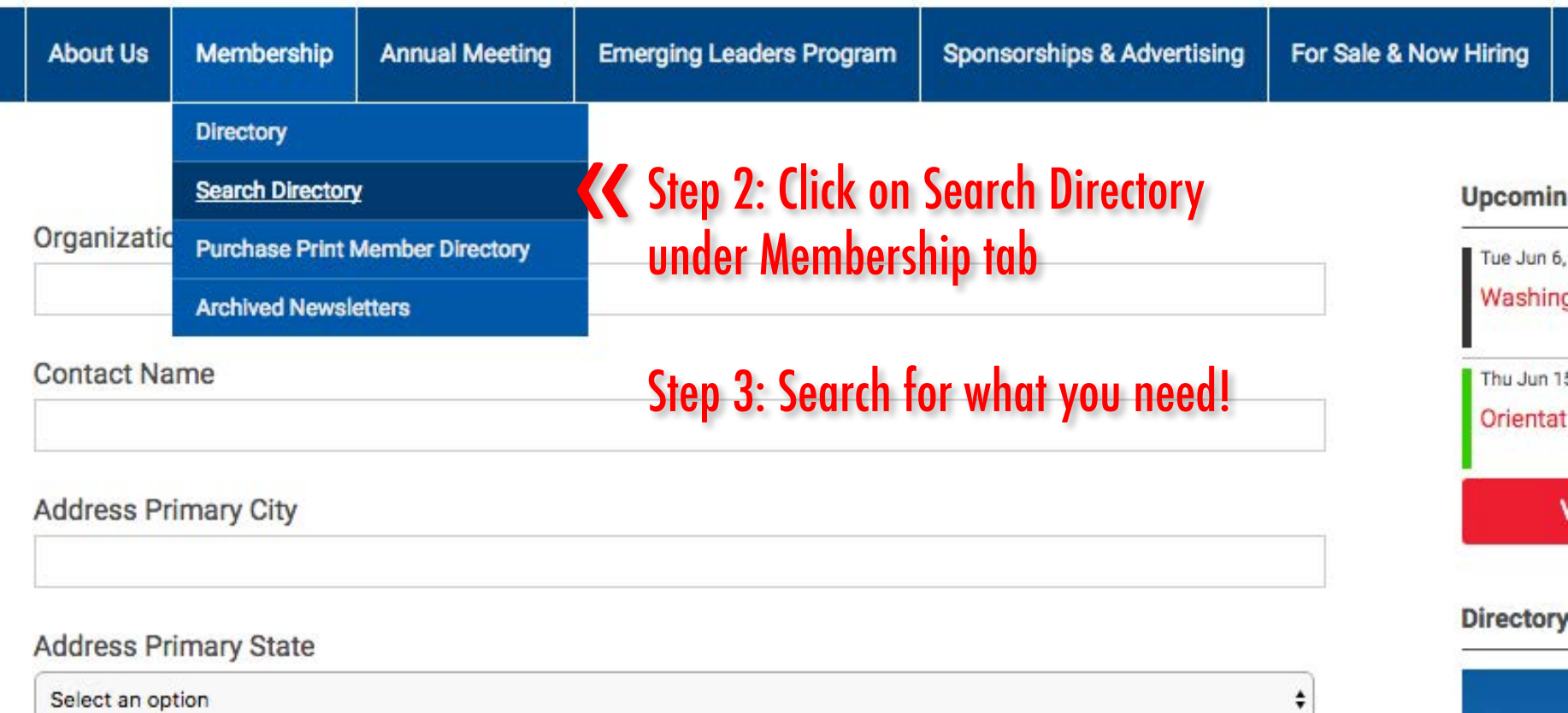

#### **Type Additives**

- **Binders** г
- **Feed Flavors** €
- **Feed Phosphates** ∩
- **General Feed Additives** г
- Limestone, Calcium Carbonate n
- **Liquid Feed Supplements** n
- 

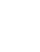

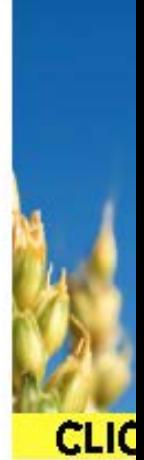

## Example: Do you need to find a Deer Corn supplier?

**Type Feed** 

- Alfalfa Products
- Animal & Poultry By-Products
- **Broker**
- Step 3: Scroll down to the Deer Corn check box under «
- **Distributor**
- Business Type Feed and check the box. Ingredient Broker
- n Ingredient Manufacturer

# Keep Scrolling...

- **Livestock Hauling**
- Railroad
- Trucking

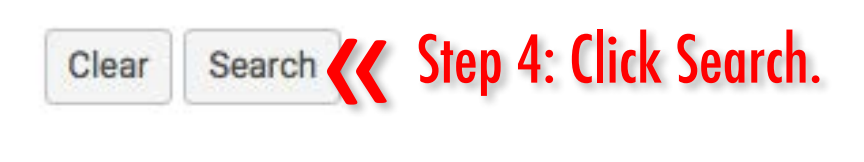

## Search Results will pull up all Deer Corn suppliers.

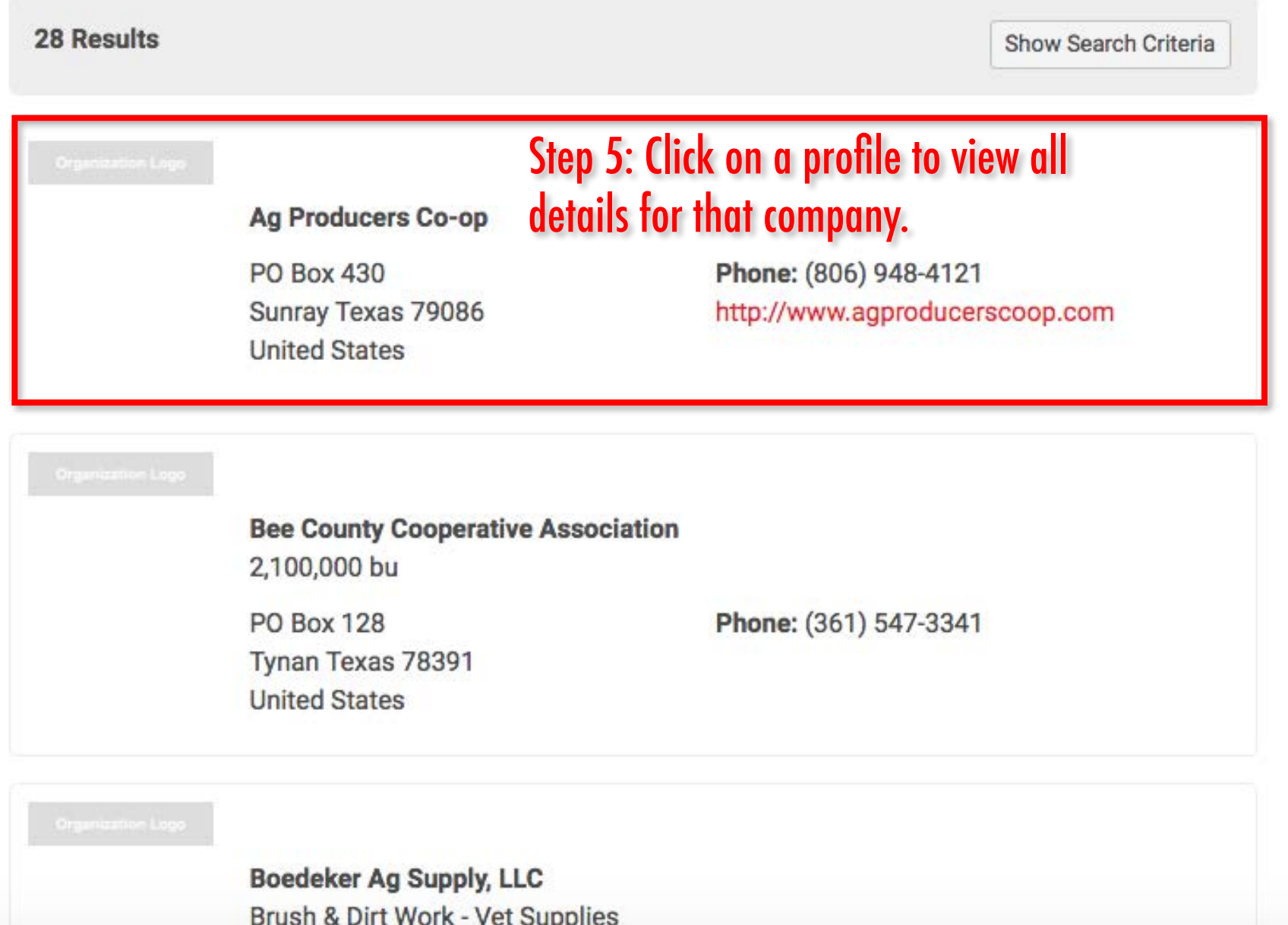